### Displaying Bivariate Numerical Data

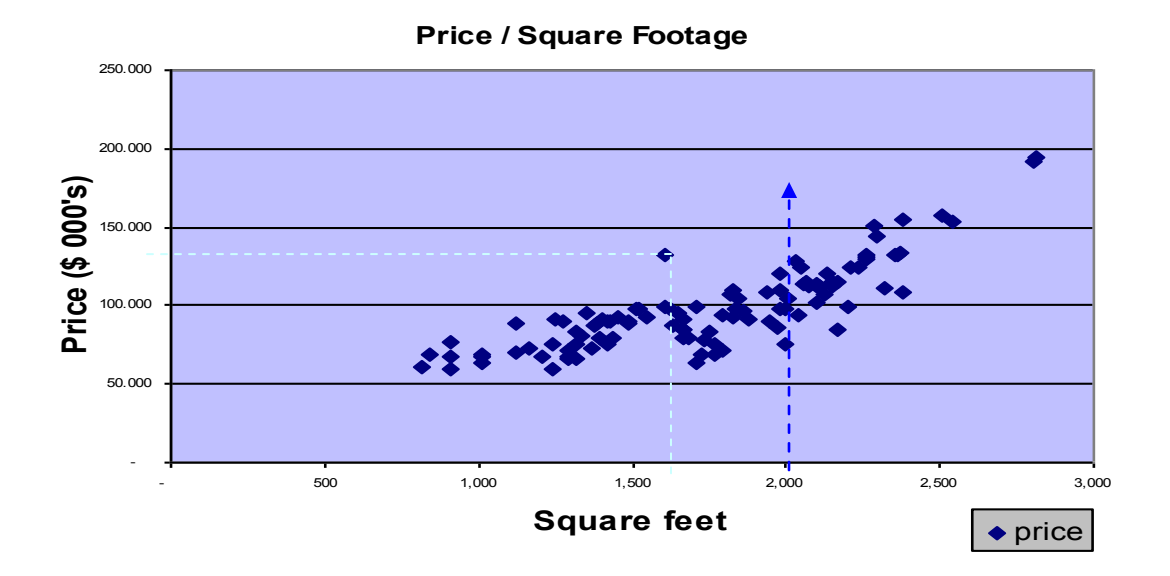

(Each point is a house corresponding to the listed square footage and price).

**Scatter Diagram**: A tool used to examine possible relationships between two numerical variables.

**Contingency Table**: a two-way table used to simultaneously study the responses of two categorical variable.

The scatter diagram and contingency table are useful tools for examining data for numerical relationships (correlation) between two variables. The above plot gives an indication of a positive correlation between the x and y variables square-footage and price. In this case each point represents a house's price vs square footage.

The closer together the points are the stronger the correlation. Widely scattered points indicate little or no correlation. Still, any given point on the x axis may have many corresponding points on the y axis (such as the number of houses at or around 2000 square feet).

A left to right decreasing relation indicates a negative relationship (slope). For example, a cars gas mileage vs weight. As the cars weight increases it's gas mileage decreases.

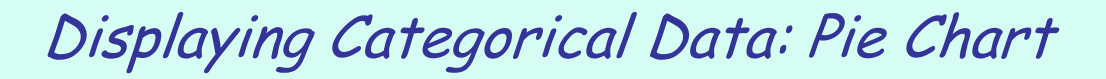

### • Example: bar chart, pie chart, Pareto diagram

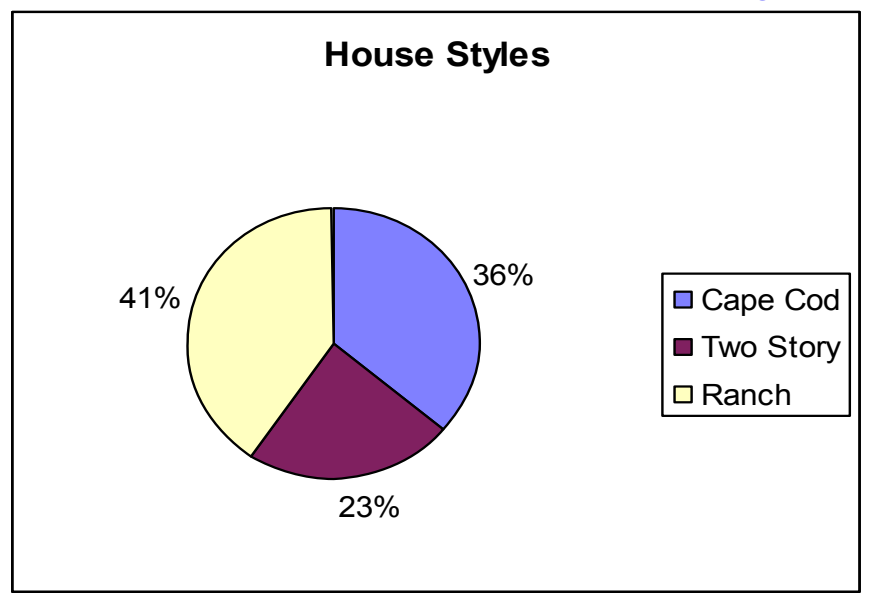

Categorical Data has it's own set of tools for graphical analysis. But the ways to display categorical data is limited. **Can only be presented as each categories percentage of the whole**. The percent of one value compared to another.

### Displaying Categorical Data: Bar Chart

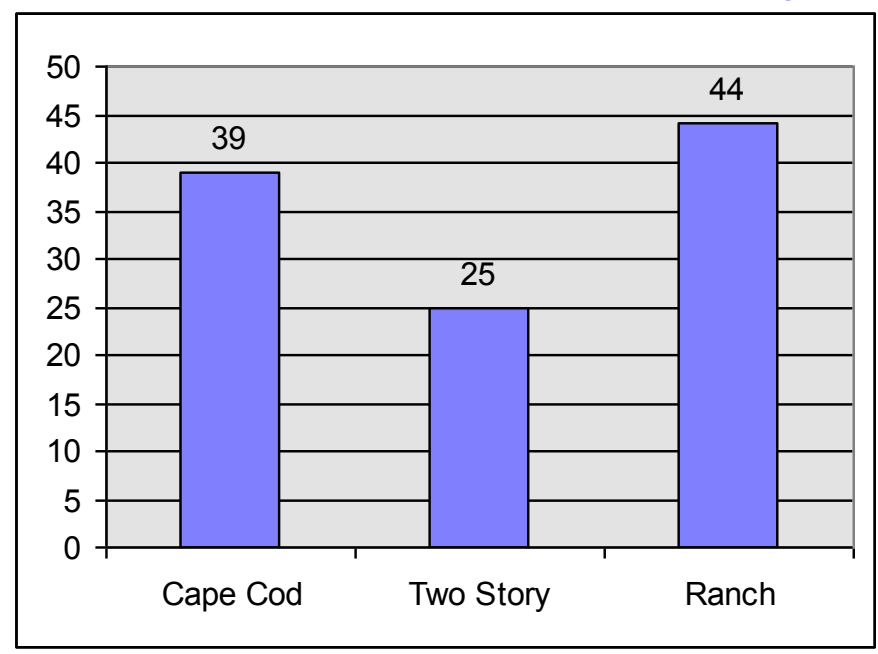

#### • Example: bar chart, pie chart, Pareto diagram

**Summary Table**: sums the data according to its category in preparation for constructing the graphical representation.

Bar chart also works with categorical data. The height of the bar represents the percentage of the population with that attribute.

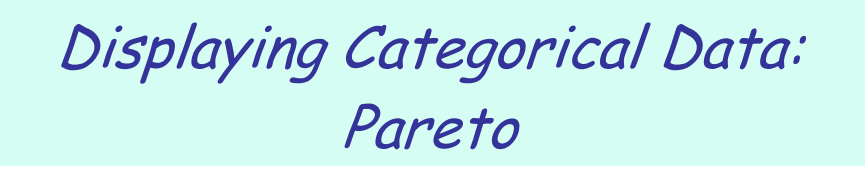

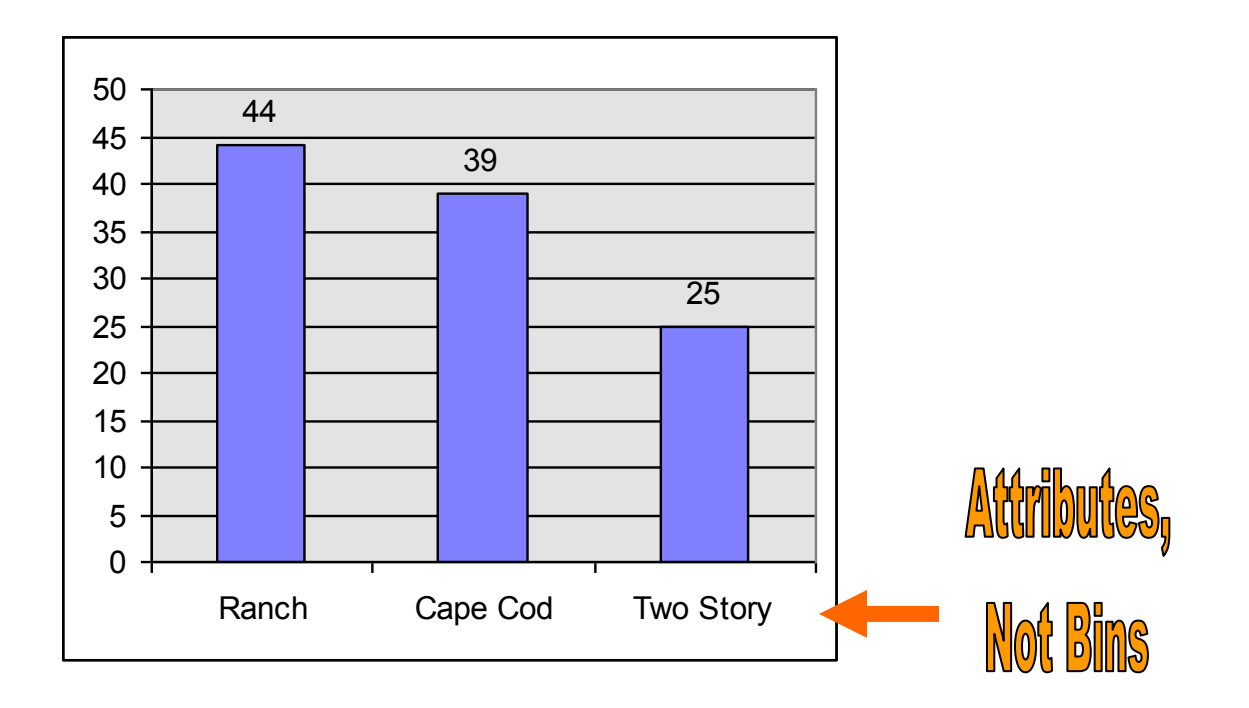

Main reason to use a Pareto Diagram is to be able to graphically present the data in a way which distinguishes the "**vital few**" from the "**trivial many**." Very effective when the categorical variable of interest contains many categories.

Begin making a Pareto Diagram by constructing a Summary Table in descending order according to frequency. If necessary an "other" or "miscellaneous" category may be used but it must be placed to the extreme right of the vertical axis. **A Pareto chart is ordered with the greatest frequency category to the left**.

In Pareto format the highest bar is listed first (to the left) and follow in decending order.

Note that the x-axis for categorical data is NOT ordered and is NOT frequency as it is with numerical data.

# Displaying Bivariate Categorical Data

## • Contingency table

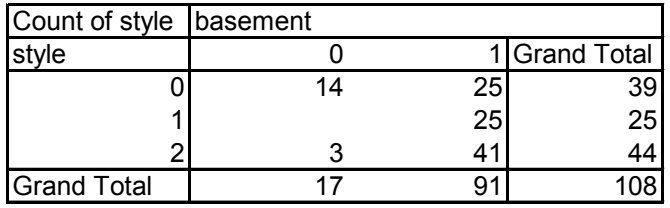

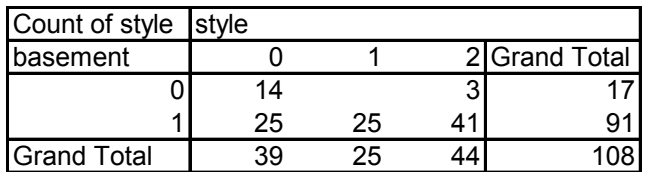

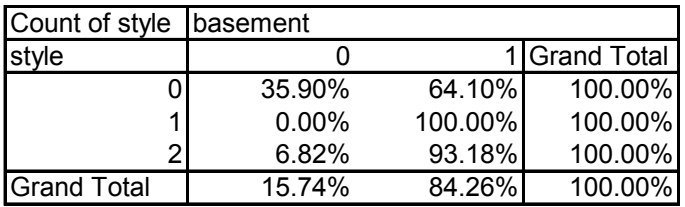

In this example having a basement is the Yes/No contingency with style as the varying parameter.

Can do percentages by row, for instance Style 0, Cape, has 14/39=35.9% with basements. **108 is the total houses**. The other totals are by row and column.

When considering weather or not two variables are correlated begin by creating a contingency table. Here we examine the relationship between basement and architectural style. Style 1 has a 100% correlation for having a basement while style 2 has a 93.2% correlation.

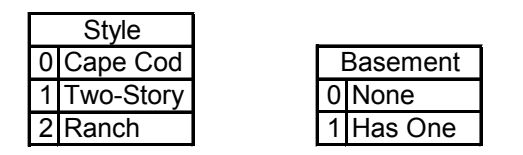

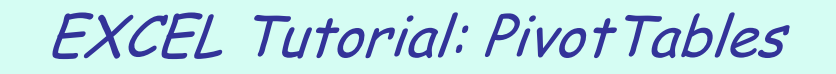

• Here's a PDF [document](http://www.sba.uconn.edu/users/stallaert/opim303/Hartford/anc/UsingPivotTable.pdf)

### Producing Data

- Sampling methods **THIS COURSE ALWAYS ASSUMES WE ARE USING SAMPLE DATA.**
- Survey Errors

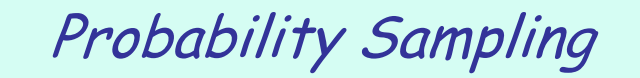

Subjects of the sample are chosen based on known probabilities

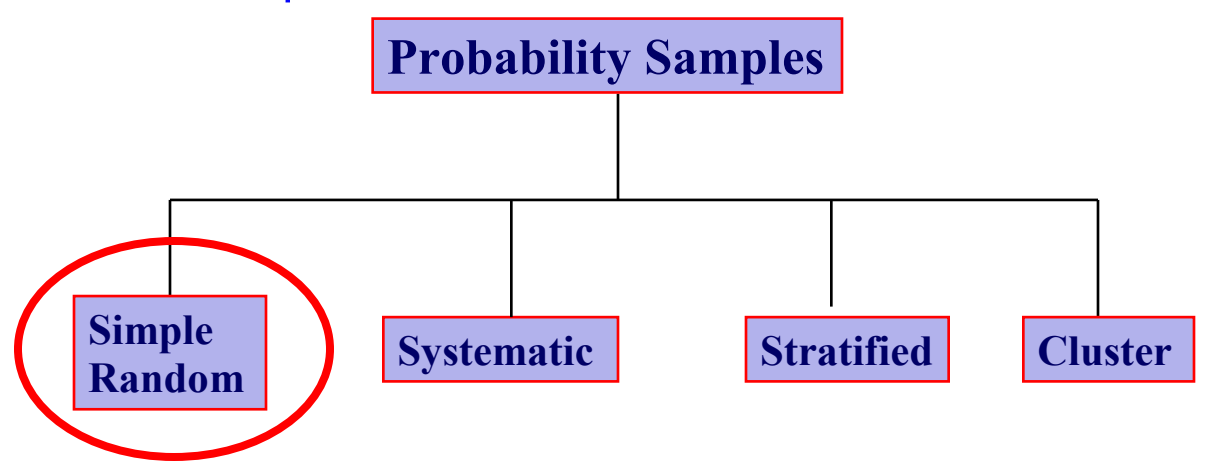

#### **IT IS ALWAYS ASSUMED IN THIS COURSE THAT WE ARE USING SIMPLE RANDOM**

**Probability Sample:** the subjects of the sample are chosen on the basis of known probabilities.

Difficult to obtain a true probability sample but should work toward obtaining such and acknowledging any potential biases that may exist.

Must be careful to avoid bias in sample, random sampling helps avoid this. Taking a large enough sample will help cancel out bias.

#### **4 Most Common Types of Probability Sample:**

- Simple Random
- Systematic (not really probability)
- Stratified
- Cluster Samples

A **non-probability sample** is of less use. For instance, you may just select the first 5 people in the population that you see for their opinion. But there may have been an underlying bias related to why you saw those 5 people first. So the sample does not properly represent the population and the results of the survey are skewed.

### Simple Random Samples

- Every individual or item from the frame has an equal chance of being selected
- Selection may be with replacement or without replacement
- Samples obtained from table of random numbers or computer random number generators

 $n =$ sample size

 $N =$  frame size

Every item in the frame is numbered from 1 to N. The chance of any particular item being selected on the first draw is 1/N. Samples selected with and without replacement.

**Sampling with Replacement**: a selected item is returned to the frame where it has the same probability of being selected again.

**Sampling without Replacement:** an item, once selected, is not returned to the frame and therefore cannot be selected again. Probability any particulat item is selected first is 1/N. Probability any particular item is selected second is  $1/(N-1)$ , third  $1/(N-2)$  and so on.

Fishbowl selection is not commonly used due to the difficulty in mixing the samples and of ensuring a truly random pull.

Most sampling is done WITH replacement. That means an individual could be selected two or more times. But typically the populations we are working with are so large that the probability of double selection is negligible and therefore has no influence on the results.

# Random Samples

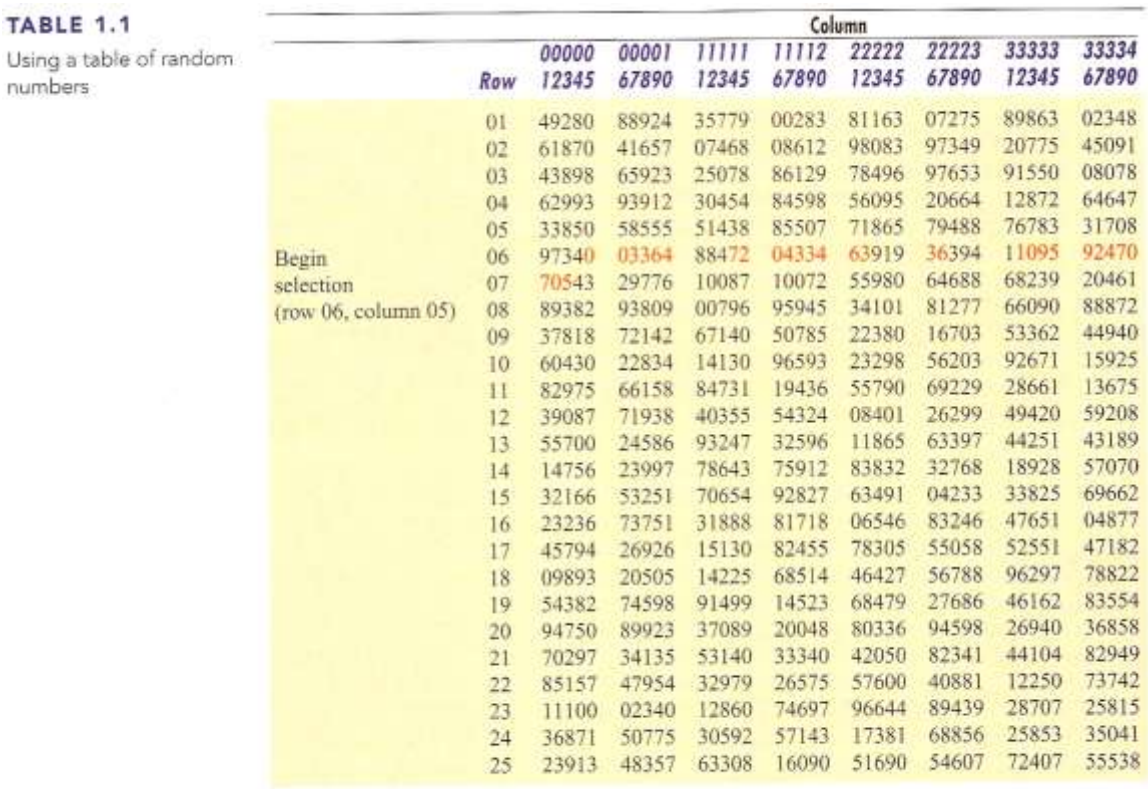

Source: Partially extracted from The Rand Corporation, A Million Random Digits with 100,000 Normal Deviates (Glencoe, IL: The Free Press, 1955) and displayed in Table E.1 in Appendix E of this book.

(class example used excel "Lookup" function)

In Excel:

Tools | Data Analysis | Sampling

Input range should be a number.

Periodic is not a probability sample (systematic).

Use "Random". Taking 1 sample of size 10 (people).

Excel uses a sample-with-replacement algorithm. This could give us a duplicate. Can remedy this by taking a larger sample than you need and taking the first X unique values.

### Systematic Samples

- Decide on sample size: n
- Divide frame of N individuals into groups of k individuals: k=N/n
- Randomly select one individual from the 1<sup>st</sup> group
- Select every k-th individual thereafter

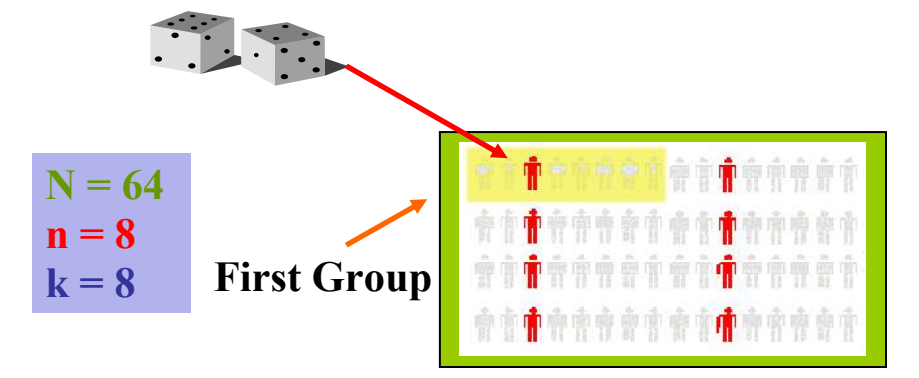

**Systematic Sample**: the N items in the frame are partitioned into k groups through division by the sample size n.  $k = N/n$ 

Simple Random Sampling and Systematic Sampling, while simple and convenient, are less efficient than other more sophisticated methods and are susceptible to misrepresenting the populations underlying characteristics (parameters).

The systematic method is not preferred.

### Stratified Samples

- Population divided into two or more groups (called **strata**) according to some common characteristic.
- Simple random sample selected from each group
- The two or more samples are combined into one

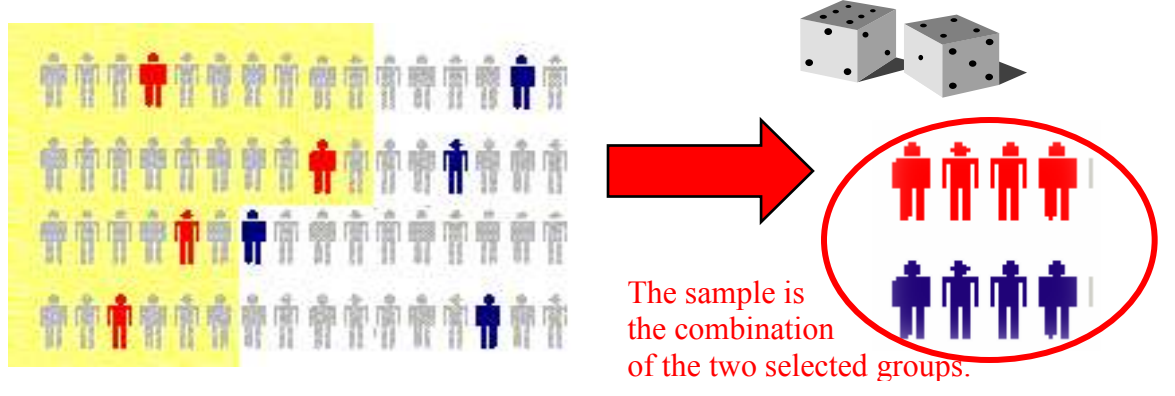

This method ensures representation of items from across the entire population. This ensures a greater precision in the estimates of the underlying population parameters.

This method can be used to help insure all members of a population are represented in a sample. For instance, if there is a small percentage of women in the population use this method to create strata and than sample each strata. In the above the yellow background people are men and the white background people are women.

Another example would be to break up income classes into strata.

This method is more sophisticated than systematic method but also more complicated to analysis.

### Advantages and Disadvantages

- Simple random sample and systematic sample
	- Simple to use
	- May not be a good representation of the population's underlying characteristics
- Stratified sample
	- Ensures representation of individuals across the entire population
- Cluster sample
	- More cost effective
	- Less efficient (need larger sample to acquire the same level of precision)

**Cluster Sample**: N items in a frame are divided into several clusters so that each cluster is representative of the entire population. Natural examples include countries, election districts, city blocks, apartment buildings, and families. Must find a group with the same characteristics as the whole population and sample that group. Can be a dangerous method. For instance, consider the possibility of finding a town with a population which ahs the same characteristics as the whole country. Drawback is that some of the population may not be represented.

### Key Definitions

- A population (universe) is the collection of things under consideration
- A sample is a portion of the population selected for analysis (sample is not equal to the whole population)
- <sup>A</sup>**parameter** is a summary measure computed to describe a characteristic of the **population**
- <sup>A</sup>**statistic** is a summary measure computed to describe a characteristic of the **sample**

A parameter will give an exact result because it measures the entire population. A statistic will not be exact but we can measure how far off the we expect the statistic to be.

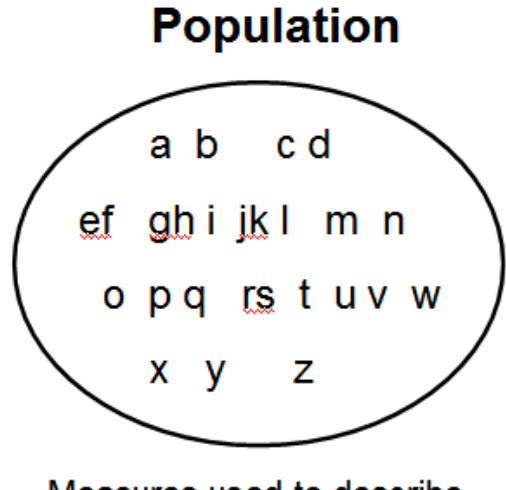

Measures used to describe the population are called parameters

**Sample** 

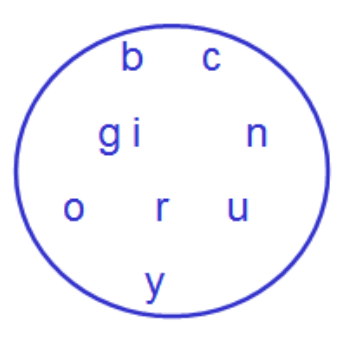

Measures computed from sample data are called **statistics** 

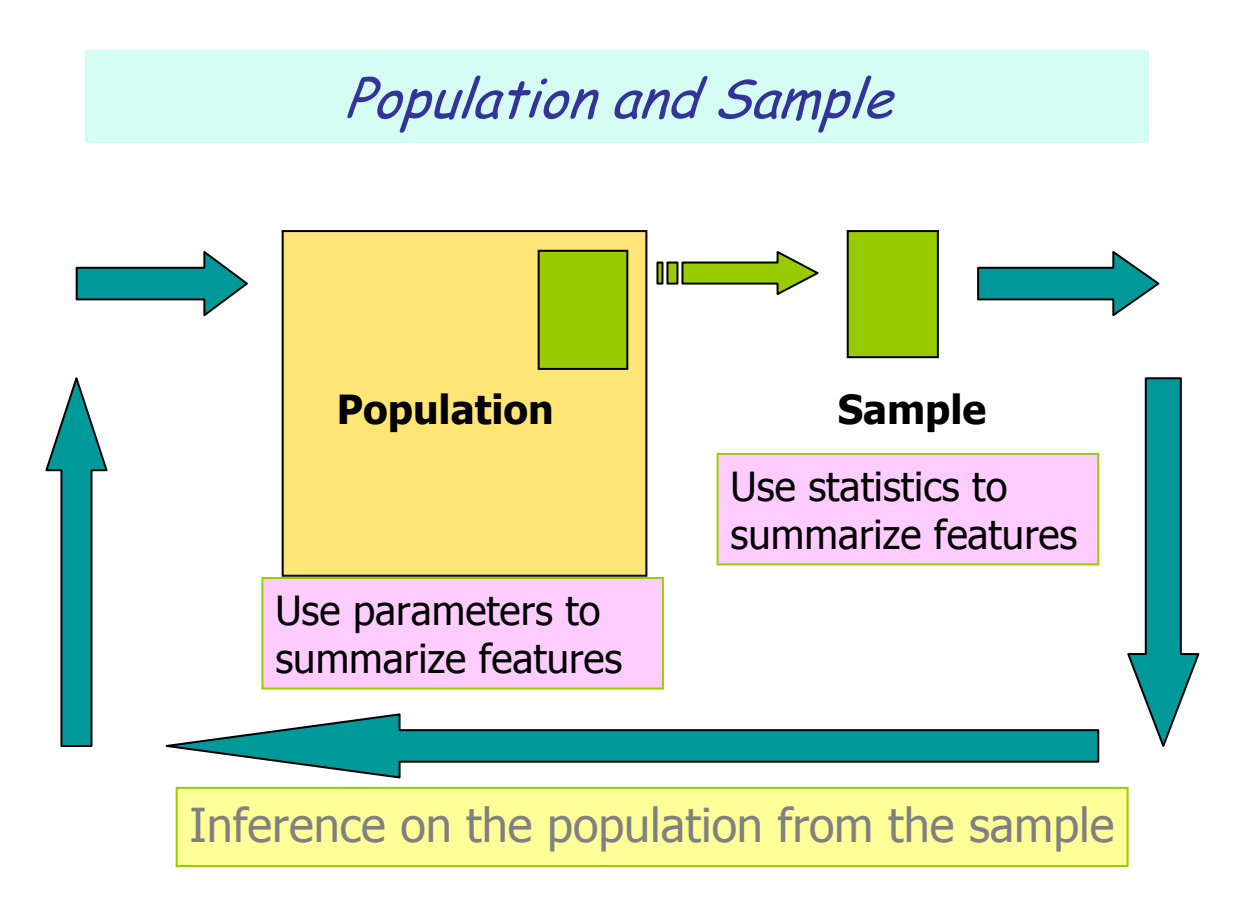

Statistics will tell us exactly how close we are coming to the population parameters.

The keys here are Population and Sample. For example, a Parameter would be the average salary (income) of a US household. To find this **PARAMETER** we would have to know the income of the entire population. This is impractical so we take a sample of several thousand and we compute the average of the sample data. This result is called a **STATISTIC**. Statistics are computed from sample data, parameters from populations. We are interested in the Parameter but it is not always possible to derive the parameter. So we use statistics and if done properly the statistic will give us results very close to the parameter.

#### **Venn Diagram**

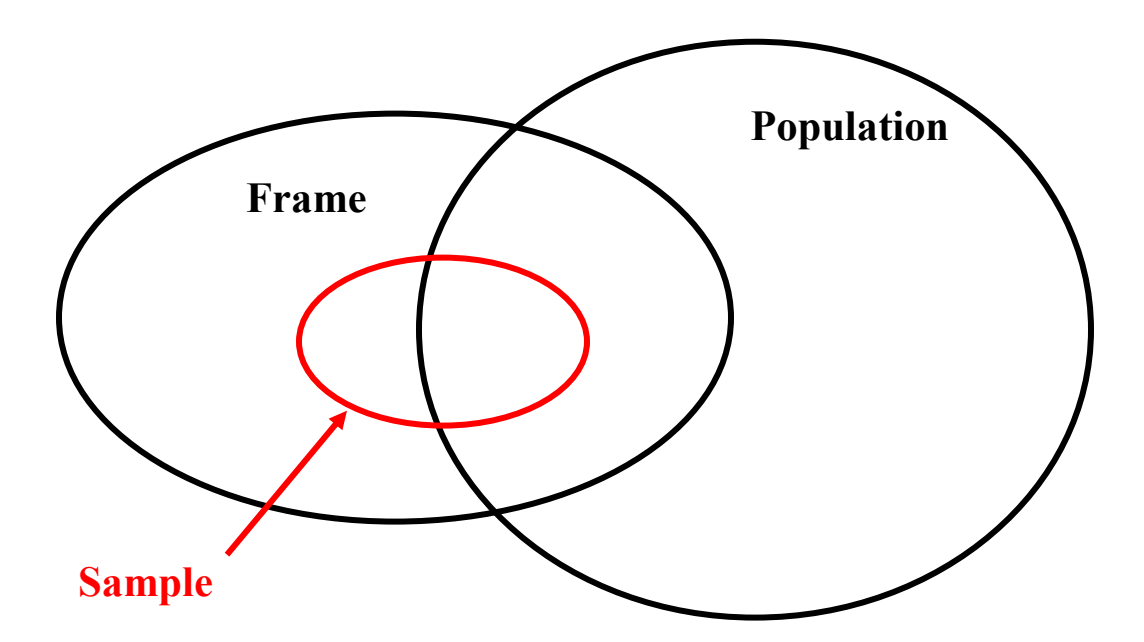

We need a good way to select from the population. Can end up with parts of the population which do not make it into the frame and visa-versa. For example, you will not want to poll a 3 year old but he or she may make it to the frame. Ideally the frame and population would be exactly the same, but this will not be possible. The undesirable portions are the members which are only in the frame or only in the population. For example, in a phone survey the people with unlisted numbers will be part of the population but not make it into the frame.

#### **THE SAMPLE IS ALWAYS DRAWN FROM THE FRAME.**

In the ideal case the frame and population would be exactly the same.

Always ask yourself, "How was the frame selected?"

A **SAMPLE** is a portion of the whole population selected for analysis.

### Reasons for Drawing a Sample

- Less time consuming than a census
- Less costly to administer than a census
- Less cumbersome and more practical to administer than a census of the targeted population

### Evaluating Survey Worthiness

- What is the purpose of the survey?
- Is the survey based on a probability sample?
- Coverage error appropriate frame
- Nonresponse error follow up
- Measurement error good questions elicit good responses
- Sampling error always exists

#### **Can we still get a biased result even if we start with a perfect frame? Yes, for these reasons.**

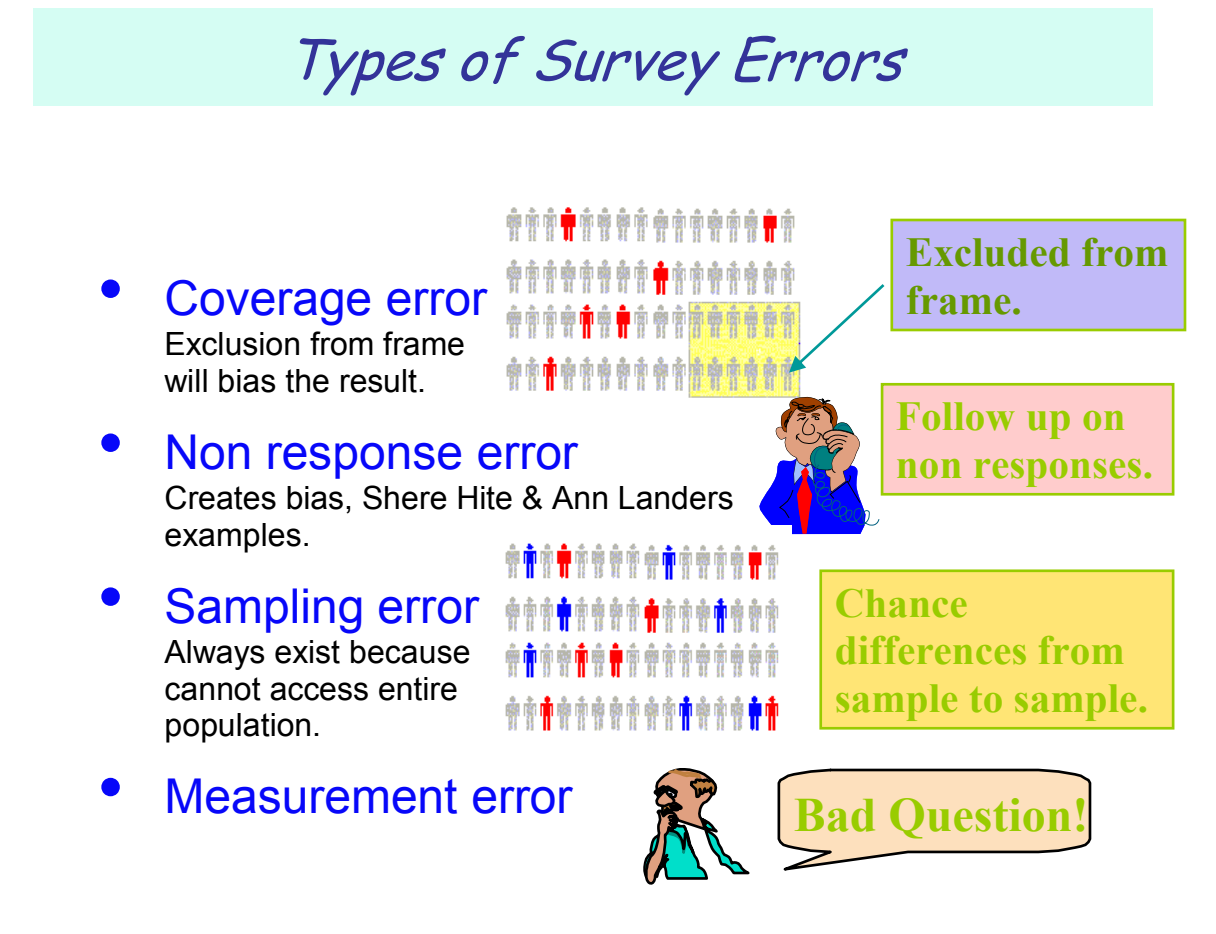

Statistics will identify the sampling error. Sampling error will always exist because we are not going to interview or measure the entire population. The results (statistics) will vary from sample to sample. But statistics is able to quantify this error. Nullifying this sampling error makes up the bulk of the course.

Voluntary Response (anyone who wants to respond can respond) surveys are completely unscientific. No value whatsoever.

#### **Measurement Errors**

- Question Phrasing, Avoid "Negation Phrasing"
- Telescoping effect: People will tend to believe they experienced a recent event more recently than in actual fact. Like, "when was your last dentist visit?"
- Halo Effect: subject will lie if he or she prefers to be viewed as a "good, socially acceptable" person.
- Overzealous / Under zealous: subject wants to influence study.

Think about these things when designing a questionnaire. Notes from Reading:

#### **Sections 2.1 – 2.5**

**Ordered Array:** an ordered sequence from smallest to largest. Facilitates identifying lowest and highest values, concentrations of data, typical values, and where the majority of values are concentrated. The data can be organized into a stem-and-leaf display in order to study it's characteristics.

A **stem-and-leaf** display separates data entries into leading digits, or stems, and trailing digits, of leafs. Example, in the number 10.9 the value 10 is the stem and 9 is the leaf.

Ex. Money spent at fast food restaurant:

Raw Data 5.35 4.75 4.3 5.47 4.85 6.62 3.54 4.87 6.26 5.48 7.27 8.45 6.05 4.76 5.91 Ordered Array 3.54 4.3 4.8 4.76 4.85 4.87 5.35 5.47 5.48 5.91 6.05 6.26 6.62 7.27 8.45 **Fast Food Stem & Leaf Stem unit: 1 Statistics 3** 5<br> **15.00** 4 38899  $Sample Size 15.00$ **Mean 5.60** 5 4 5 5 9<br> **Median** 5.47 6 0 3 6 **Median 5.47 6 0 3 6 Std. Deviation 1.23 7 3 Minimum** 3.54 **Maximum 8.45**

Graph shows that the majority of data is clustered around 4.3 to 6.6.

**Frequency Distribution:** a summary table in which the data are arranged into numerically ordered class groupings or categories. Attention must be given to slecting the appropriate number of class groupings and obtaining a suitable class interval (width). In general try to limit class groupings to between 5 and 15. More or less hampers what is learned from the data.

#### **width of class interval = range / number of class groupings**

**Range**: the numerical difference between the largest value and the smallest value in a data set.

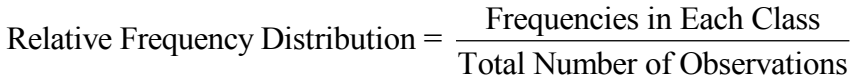

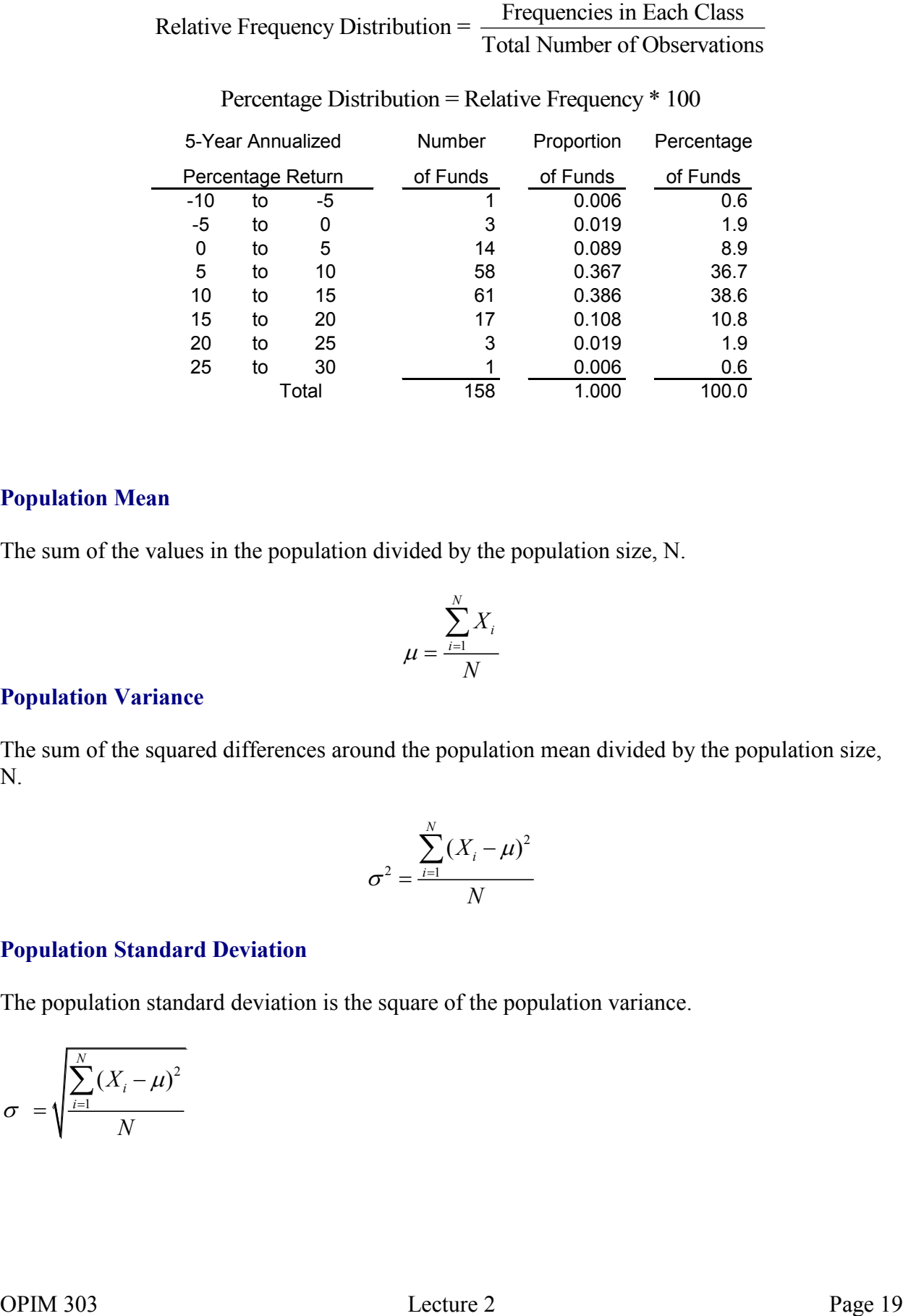

Percentage Distribution = Relative Frequency \* 100

#### **Population Mean**

The sum of the values in the population divided by the population size, N.

$$
\mu = \frac{\sum_{i=1}^{N} X_i}{N}
$$

#### **Population Variance**

The sum of the squared differences around the population mean divided by the population size, N.

$$
\sigma^2 = \frac{\sum_{i=1}^{N} (X_i - \mu)^2}{N}
$$

#### **Population Standard Deviation**

The population standard deviation is the square of the population variance.

$$
\sigma = \sqrt{\frac{\sum_{i=1}^{N} (X_i - \mu)^2}{N}}
$$